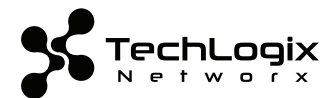

# TL-MC-2SC1R-SM

1G Ethernet Media Converter with Duplex SC & 1 RJ45 Port - Single Mode

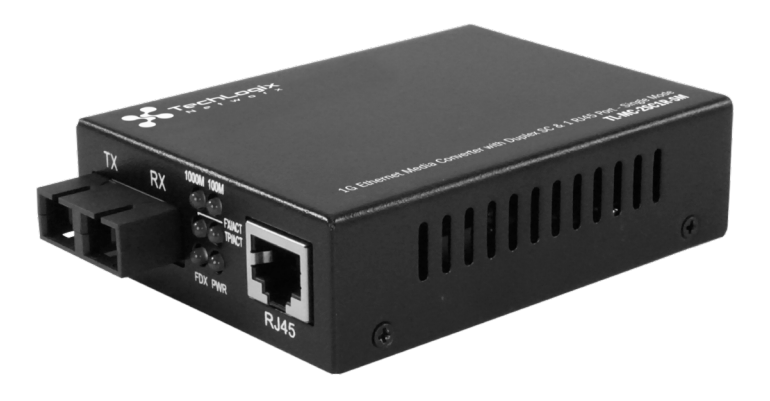

The TL-MC-2SC1R-SM features one duplex SC port (1000Base-LX) and one RJ45 twisted pair port, effectively adapting twisted pair-based devices to fiber for longer transmission distances. The TL-MC2SC1R-SM supports single mmode fiber.

Two TL-MC-2SC1R-SM media converters are required for most applications -- one for each end of the cable run. The compact size of the TL-MC-2SC1R-SM allows it to be easily deployed in any narrow desktop location or to be used in a wall-mount installation. Several converters can be simultaneously installed into a 19" rack-mountable, 14-slot converter chassis (*TL-RKMC-14*).

### **Connections**

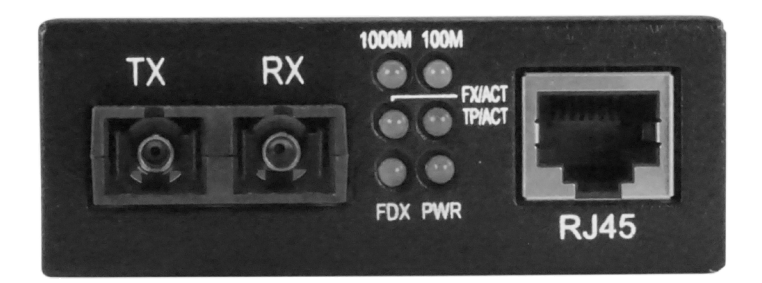

# Fiber Optic

Two fiber optic cables need to be connected between two ideally identical media converters. The TL-MC2SC1R-SM only supports single mode fiber and has a maximum distance of 20 km (12.4 miles).

#### RJ45 - Twisted Pair

Connect the RJ45 ports of the media converter to an RJ45 port on the network such as an Ethernet switch. Cat5e or better cabling is recommended.

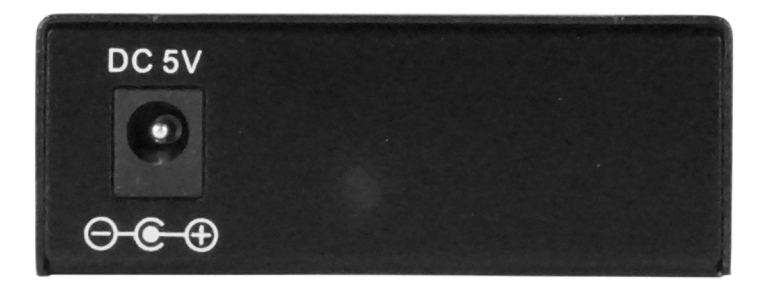

#### Power

Plug the power adapter into the 5 V DC input jack on the media converter, then connect it to a regular power outlet. Only use the included power adapter or one with matching specifications (output of 5 V DC, at least 1 A).

# LEDs

*1000M* – 1000 Mbps link on the twisted pair connection when lit.

*100M* – 100 Mbps link on the twisted pair connection when lit.

*FX/ACT* – Fiber optic signal is detected when lit; no signal when unlit.

*TP/ACT* – Active twisted pair link when lit; data traffic when flashing; no active network link when unlit.

*FDX* (for TP/RJ45) – Full duplex connection when lit; data collisions when flashing; half duplex when unlit.

*PWR* – The power adapter is connected when lit.

## Fiber Optic Pairing

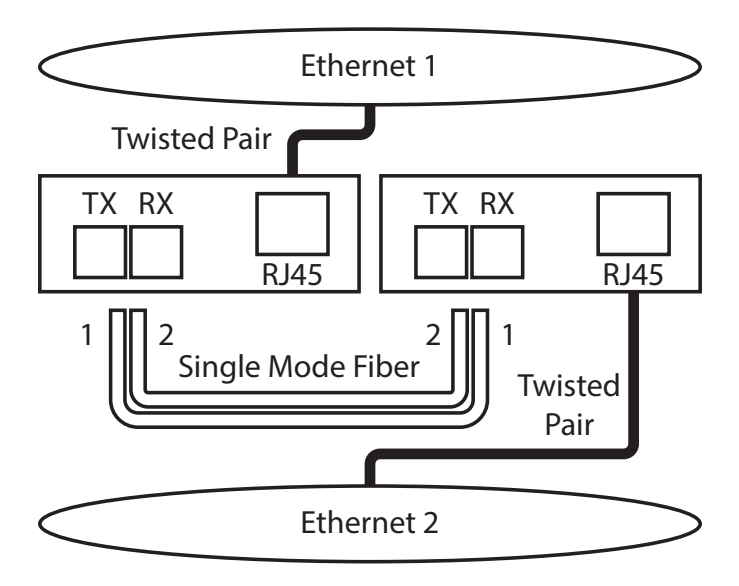

As shown above, two fiber optic cables need to be connected between two ideally identical media converters. Make a connection from Media Converter 1 TX to Media Converter 2 RX, and from Media Converter 1 RX to Media Converter 2 TX.